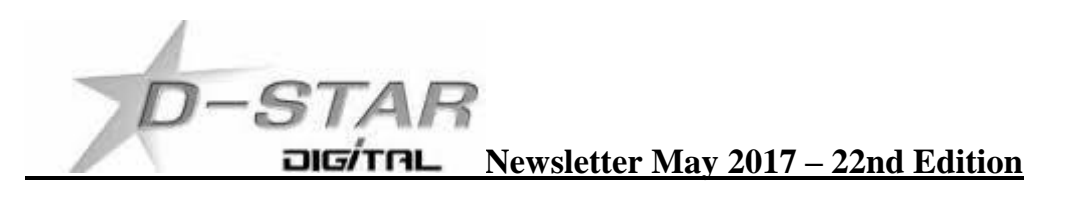

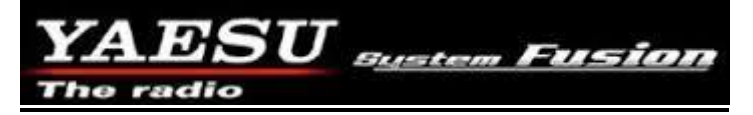

Nothing much to report except Wellington amateurs are discussing YSF operation.

Yaesu have released a budget version YSF / FM handheld making YSF the most cost effective amateur call sign based DV system available.

<http://www.strictlyham.com.au/yaesu-ft-70dr-dual-band-handheld>

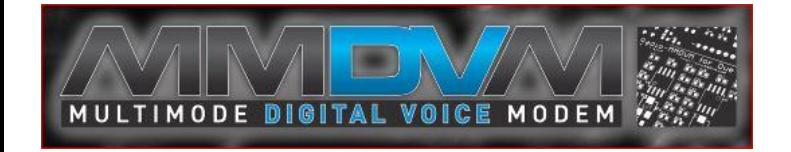

Doug ZL3DMH and John ZL2TWS have used MMDVM on DMR+ reflector 4850 via Phoenix C [http://109.69.105.88](http://109.69.105.88/) and USA [http://104.236.174.109](http://104.236.174.109/) servers

Doug also uses an openSPOT and John has a DV4mini on a Raspberry Pi. <https://www.sharkrf.com/products/openspot/> <http://wirelesshold.com/modems.aspx>

DMR+ 4850 connects to the ZL-MARC RF New Zealand system.

Unfortunately the New Zealand server IPSC2 is not currently allowing direct connection for MMDVM but is for Dongles. Look here and select DONGLES to see who is connected. [http://dmrplus.arec.info/ipsc/#](http://dmrplus.arec.info/ipsc/)

Pictured below: On the Left DV4mini and RPi2. On the Right is the Odroid XU4 and Arduino MMDVM.

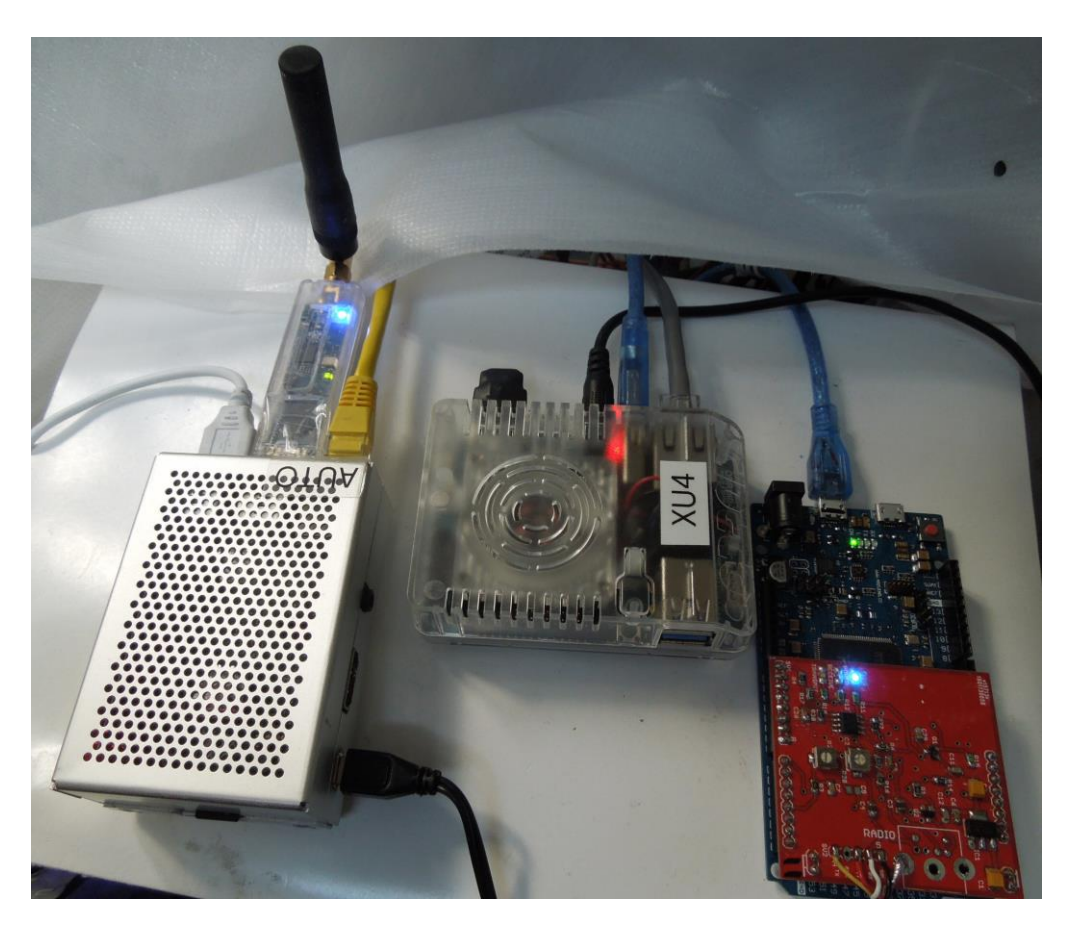

#### **DDNS.NET:82 styled hotspot dashboards**

The following from Jeff ZL1TOB [\(http://zl1amk.ddns.net:82\)](http://zl1amk.ddns.net:82/)

Using the D-Star Dashboard with dynamic IP addressing can be problematic as it will work for awhile and then when the IP address for your broadband changes (as it will) it means that the dashboard will no longer be available to other users.

One way to overcome this problem is to use www.noip.com which will link your current IP address to a domain address such as http://zl1amk.ddns.net.

www.noip.com have provided a client to automate the process of updating your IP address every time it changes, so there's no need to manually intervene to update it.

The client can be downloaded from their web site and installed by following their instructions.

A special note here - once the file has been downloaded and installed open the "README" file and look for the section about getting their client to if you restart your node at any time.

The site to download the client from is: [http://www.noip.com/support/knowledgebase/installing-the-linux-dynamic](http://www.noip.com/support/knowledgebase/installing-the-linux-dynamic-update-client-on-ubuntu/)[update-client-on-ubuntu/](http://www.noip.com/support/knowledgebase/installing-the-linux-dynamic-update-client-on-ubuntu/)

The site talks about Ununtu, but the instructions will work for any Debian based operating system

#### **Editor note:**

Most dashboards using this system in New Zealand forward the dashboard data via port 82 on the home router. Therefore :82 must be placed at the end of each .ddns.net line. From then on only change the call sign in from of that line to view the dashboard of any station.

### **"Homebrew" Hotspot and Gateway Repeater active watch - UPDATES:**

ZL1RLD Rotorua is on air. Look here [http://zl1rld.ddns.net:82](http://zl1rld.ddns.net:82/)

ZL2TWT MMDVM now running D-Star, DMR+ and YSF. Watch activity here: [http://zl2twt.ddns.net:82](http://zl2twt.ddns.net:82/)

#### **Host File update:**

ZL1RLD, XLX626 and XLX870 New Zealand based reflectors can now be connected to after editing DCS, DPlus and DExtra host files in your device. DV4mini users please add IP or DDNS address to xrf.ip file and restart DV4mini. **The latest host files can be downloaded from here:** <http://zl2vh.org.nz/assets/d-star-hosts/>

**facebook page called ZL DSTAR** <https://www.facebook.com/groups/184445028555391/>

### **Repeater Gateways with Dashboards:**

**Auckland Klondyke ZL1VLD.** <https://zl1vhd.dstar.org.nz/> (Dplus)

**Auckland ZL1ZLD.** [https://zl1hk.dyndns.org](https://zl1hk.dyndns.org/) (Dplus)

**Auckland Henderson ZL2AKD.** [http://zl1akd.ddns.net:82](http://zl1akd.ddns.net:82/) (ircDDB)

**Hamilton.** [http://zl1cct.d-star.nz](http://zl1cct.d-star.nz/) (ircDDB) **CCS7 8530100** or [http://zl1hnd.d-star.nz](http://zl1hnd.d-star.nz/) (G2/G3/ircddb)

**Rotorua.** [http://zl1rld.ddns.net:82](http://zl1rld.ddns.net:82/) (irdDDB)

**Tauranga ZL1TPD.** [http://222.154.227.90:81](http://222.154.227.90:81/) (ircDDB) **CCS7 8530001**

**Te Puke.** [https://zl1ibd.dstar.org.nz](https://zl1ibd.dstar.org.nz/) (Dplus) G2 Dashboard unknown.

**Hawke's Bay Mt Threave. 434.000 MHz + DUP**. [http://zl2hbd.ddns.net:82](http://zl2hbd.ddns.net:82/)

**Kapiti ZL2KB Mt. Field. 145.350 -600 kHz.** [http://zl2kb.org.nz/?page\\_id=731](http://zl2kb.org.nz/?page_id=731)

**Wellington ZL2VH.** [http://123.255.47.67](http://123.255.47.67/) (dual dashboard with Dplus below the ircDDB) **CCS7 8530304**

**Wellington ZL2VH.** [https://123.255.47.67](https://123.255.47.67/) (Dplus only dashboard) Currently down.

**New Zealand Reflector XRF063.** [http://162.248.141.148](http://162.248.141.148/)

# **Examples of these hotspots with dashboards that you can view and connect to this month:**

ZL1AKD [\(http://zl1akd.ddns.net:82\)](http://zl1sb.ddns.net:82/) ZL2TFG [\(http://zl2tfg.ddns.net:82\)](http://zl2tfg.ddns.net:82/) ZL2NSA [\(http://zl2nsa.ddns.net:82\)](http://zl2nsa.ddns.net:82/) ZL2SFM [\(http://zl2sfm.ddns.net:82\)](http://zl2sfm.ddns.net:82/) New QTH and off air for now. ZL3TJH [\(http://zl3tjh.ddns.net:83\)](http://zl3tjh.ddns.net:83/) ZL2ROR [\(http://zl2ror.ddns.net:82\)](http://zl2ror.ddns.net:82/) ZL1AMK [\(http://zl1amk.ddns.net:82\)](http://zl1amk.ddns.net:82/) ZL2UDG [\(http://202.154.159.177:82\)](http://202.154.159.177:82/)

# **Other sites for reference information:**

**ZL2VH Web site.** <http://zl2vh.org.nz/d-star/>

<http://zl2vh.org.nz/d-star/gateway/>

**Previous D-Star newsletters FREE to download:** <http://zl2vh.org.nz/d-star/newsletter/2015/> <http://zl2vh.org.nz/d-star/newsletter/2016/>

# **ZL Host lists**

ZL gateways and hotspots. On the Branch 63 site you can retrieve the host files at any time. They are small text files. <http://zl2vh.org.nz/assets/d-star-hosts/>

Previous issues of this newsletter are available from<http://zl2vh.org.nz/d-star/newsletter/>

**D-Star Nets to join**

<http://www.dstarinfo.com/nets.aspx>

## **ZL – Net on XLX626 A**

Tuesday nights at 19:00

### **D-Star round table net**

Friday afternoon at 16:00 XRF002A **D-Star round table net** is a technical net and well worth joining. **Note:** This time depends on Daylight saving in either country.

Dashboard and DExtra\_Host.txt files entry is here: XRF002 xrf002.dstar.club

The net runs for 3 hours or more and has a "shout box" type web forum you can also contribute to here: http://d-star-roundtable.boards.net/

73 and good DV. John ZL2TWS. Branch 63 NZART.